# **ОСОБЛИВОСТІ ОН-ЛАЙН ЗАМОВЛЕННЯ КВИТКІВ У КІНОТЕАТР**

Вінницький національний технічний університет

#### *Анотація*

*Запропоновано реалізацію інформаційної технології онлайн замовлення квитків у кінотеатри, що дозволяє оптимізувати кількість вільних місць у кінотеатрі та полегшити вибір фільмів для перегляду.* **Ключові слова:** замовлення квитків, хмарне середовище, мобільний додаток.

#### *Abstract*

*It is proposed to implement the information technology of online booking of tickets to cinemas, which allows you to optimize the number of free seats in the cinema and make it easier to choose movies to watch.* **Keywords:** ordering tickets, cloudy environment, mobile application.

#### **Вступ**

На сьогоднішній день ринок квиткових операторів характеризується швидким і динамічним ростом. Це пов'язано із бурхливим розвитком ринку видовищних заходів [1]. В Україні спостерігається збільшення кількості концертів вітчизняних та іноземних виконавців, музичних фестивалів та розвиток театральної і кіно- індустрії. Така динаміка росту ринку безпосередньо впливає на його конкурентне середовище [2]. Окрім активізації старих конкурентів, на ринок квиткових операторів виходять нові учасники – організатори розважальних подій, які, відповідно, є споживачами квиткових операторів. Вони ведуть політику мінімізації витрат на агентську винагороду, відмовляючись від послуг квиткових операторів і організовуючи власну дистрибуцію квитків на свої заходи глядачам в он-лайн форматі [3].

### **Замовлення квитків у кінотеатр**

Постійний розвиток в різних галузях науки, зростаючі обсяги інформації та складність процесів, що відбуваються навколо нас сприяють впровадженню інформаційних технологій майже у всі сфери діяльності людини. Мистецтво не є виключенням. Шанувальники кіномистецтва часто відвідують сайти кінотеатрів в пошуках інформації і можуть з упевненістю зазначити, що сайт створює перше враження про кінотеатр, є його візитною карткою. Досить часто у відвідувачів кінотеатру виникає проблема з вибором фільму та купівлею квитка [4]. Скоріш за все перше питання вирішиться після перегляду афіші, або рекомендації знайомих. З другим питанням складніше, глядача очікує похід до каси кінотеатру де може або не бути квитків, або ж вона буде зачинена або просто будуть відсутні улюблені місця. Сьогодні ці питання можна вирішити більш зручним способом, не виходячи з дому, завдяки програмному забезпеченню, яке має функцію бронювання та купівлі квитків, а також підбору фільму за вподобаннями глядача [5].

На сьогоднішній день за допомогою сучасних інформаційних технологій можна здійснити ефективну організацію практично будь-якого бізнесу і великої компанії. Підприємства в сфері мультимедійних розваг не є винятком, завдяки чому автоматизація кінотеатру для багатьох бізнесменів, що займаються прокатом кіно, є пріоритетною. Зараз існує велика кількість сервісів, що пропонують автоматизувати процес вибору та купівлі квитків на кіносеанс. Більшість сервісів пропонують ознайомчий період і, у подальшому, платний план з комісією, або ж створені для окремої мережі кінотеатрів і використовуються виключно нею. Однак обидві категорії сервісів пропонують ідентичні послуги, а саме [6]:

- Перегляд актуальних фільмів, їх описання та сеанси;
- Можливість вибору місця (або місць);
- Оплату квитків через Інтернет;
- Зберігання куплених квитків у базі даних;

- Повернення квитків;

- Генерацію штрих-кодів або QR кодів для пропуску на сеанс.

Очевидно, що для такого роду систем доцільно використовувати технологію «клієнт»-«сервер» [7].

В архітектуру системи бронювання квитків входять такі складові:

-додаток, встановлений на смартфоні з ОС Android;

- база даних, яка розміщується на хмарному сховищі.

Доступ до застосунку мають усі користувачі, в тому чисті адміністратор. Доступ до бази даних має тільки адміністратор. Додаток, встановлений на смартфоні, може передати користувачеві такі дані:

- інформацію про фільм;
- інформацію про сеанси;
- інформацію про вільні й заброньовані місця;
- повідомлення про те, що квиток заброньовано чи куплено.

У базі даних зберігається всі інформація, яка надається користувачеві додатка. Також через базу даних вносяться зміни про деталі фільму, сеансів тощо. Адміністратор може переглядати, які саме місця були заброньовані та зняти броню з них. Загальну схему потоків інформації системи бронювання квитків подано на рис. 1.

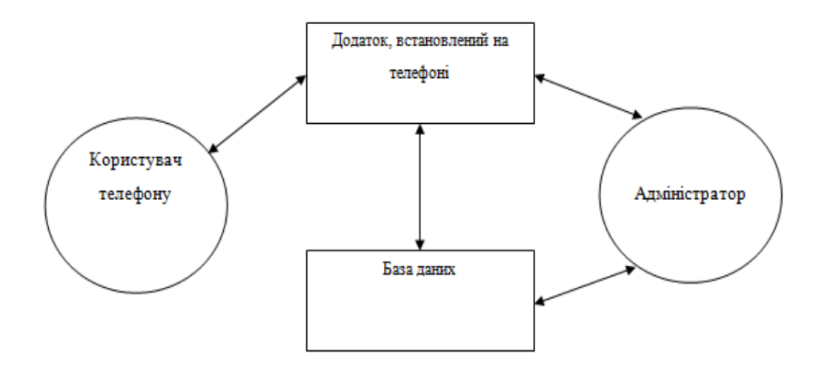

Рис. 1 – Cхема потоків інформації системи бронювання квитків у кінотеатр

Програма, встановлена на телефоні, весь час підключена до бази даних та обмінюється з нею інформацією. Вона передає користувачеві актуальні дані й повертає базі даних зміни, які вніс користувач (броня квитка).

#### **Висновок**

Наразі використовується невелика кількість рішень для онлайн перегляду та покупки квитків у кінотеатри, і кожне має ряд переваг та недоліків [8]. Але жодна з переглянутих систем не має повного списку зазначеного вище функціоналу, являючись при цьому або універсальною, або націленою на окрему мережу кінотеатрів. Також, більшість існуючих рішень не має оптимізованих та сучасних мобільних додатків, які дозволяють користувачам повністю самостійно обирати місця та зберігати квитки на своєму смартфоні, що дає можливість самостійно проходити у кінозал без необхідності звертатися до каси.

## СПИСОК ВИКОРИСТАНОЇ ЛІТЕРАТУРИ

- 1. MVC Model View Controller (Модель-Вид-Контроллер) [Електронний ресурс] Режим доступу: [http://design-pattern.ru/.](http://design-pattern.ru/) (10.12.2021) - Назва з екрану.
- 2. Планета Кіно [Електронний ресурс]: Мережа кінотеатрів IMAX в Україні. Режим доступу до матеріалу: [http://planetakino.ua](http://planetakino.ua/) (10.12.2021) - Назва з екрану.
- 3. Киноафиша [Електронний ресурс]: На сайте KINOafisha.ua представлена свежая афиша кинотеатрові. Режим доступу до матеріалу: http://kinoafisha.ua (10.12.2021) - Назва з екрану.
- 4. Романюк О.Н. /Веб-дизайн і комп'ютерна графіка. Навчальний посібник/ О.Н. Романюк, Д.І. Катєльніков, О.П. Косовець. – Вінниця: ВНТУ, 2007. – 147с.
- 5. Модель «Сутність-зв'язок» [Електронний ресурс]: Матеріал з Вікіпедії вільної енциклопедії. Режим доступу до матеріалу: https://uk.wikipedia.org/wiki/Модель «сутність — зв'язок» (10.12.2021) - Назва з екрану.
- 6. Клієнт-серверна архітектура та ролі серверів [Електронний ресурс] Режим доступу: [https://uk.wikipedia.org/wiki/%D0%9A%D0%BB%D1%96%D1%94%D0%BD%D1%82-](https://uk.wikipedia.org/wiki/%D0%9A%D0%BB%D1%96%D1%94%D0%BD%D1%82-%D1%81%D0%B5%D1%80%D0%B2%D0%B5%D1%80%D0%BD%D0%B0_%D0%B0%D1%80%D1%85%D1%96%D1%82%D0%B5%D0%BA%D1%82%D1%83%D1%80%D0%B0) [%D1%81%D0%B5%D1%80%D0%B2%D0%B5%D1%80%D0%BD%D0%B0\\_%D0%B0%D1%80%D1%85%D1%96%D1%](https://uk.wikipedia.org/wiki/%D0%9A%D0%BB%D1%96%D1%94%D0%BD%D1%82-%D1%81%D0%B5%D1%80%D0%B2%D0%B5%D1%80%D0%BD%D0%B0_%D0%B0%D1%80%D1%85%D1%96%D1%82%D0%B5%D0%BA%D1%82%D1%83%D1%80%D0%B0) [82%D0%B5%D0%BA%D1%82%D1%83%D1%80%D0%B0](https://uk.wikipedia.org/wiki/%D0%9A%D0%BB%D1%96%D1%94%D0%BD%D1%82-%D1%81%D0%B5%D1%80%D0%B2%D0%B5%D1%80%D0%BD%D0%B0_%D0%B0%D1%80%D1%85%D1%96%D1%82%D0%B5%D0%BA%D1%82%D1%83%D1%80%D0%B0) (10.12.2021) - Назва з екрану.
- 7. Django [Електронний ресурс]: The web framework for perfectionists with deadlines. Режим доступу до матеріалу: [https://www.djangoproject.com](https://www.djangoproject.com/) (10.12.2021) - Назва з екрану.
- 8. Редакторы для кода [Електронний ресурс] Режим доступу: https://learn.javascript.ru/editor. (10.12.2021) Назва з екрану.

**Петришин Сергій Іванович** *— кандидат технічних наук, старший викладач кафедри комп'ютерних наук, факультет інформаційних технологій та комп'ютерної інженерії, Вінницький національний технічний університет, Вінниця*

**Брунь Олександр Сергійович** *— студент групи 2КН-20м, факультет інформаційних технологій та компютерної інженерії, Вінницький національний технічний університет, Вінниця, e-mail: brunsasha98@gmail.com*

**Petryshyn Serhij** *— Candidate of Science (Engineering), associate professor of Computer Science Department, Informations Technologies and Computer Engineering Faculty, Vinnytsia National Technical University, Vinnytsia*

**Oleksandr Brun** *— student of Informations Technologies and Computer Engineering Faculty, Vinnytsia National Technical University, Vinnytsia, email : brunsasha98@gmail.com*